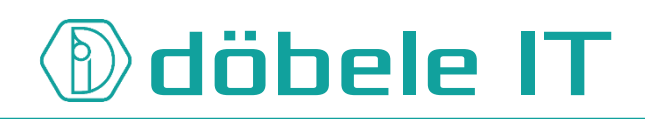

## **Vollmacht zur Abholung meiner Brief-/Paketlieferungen**

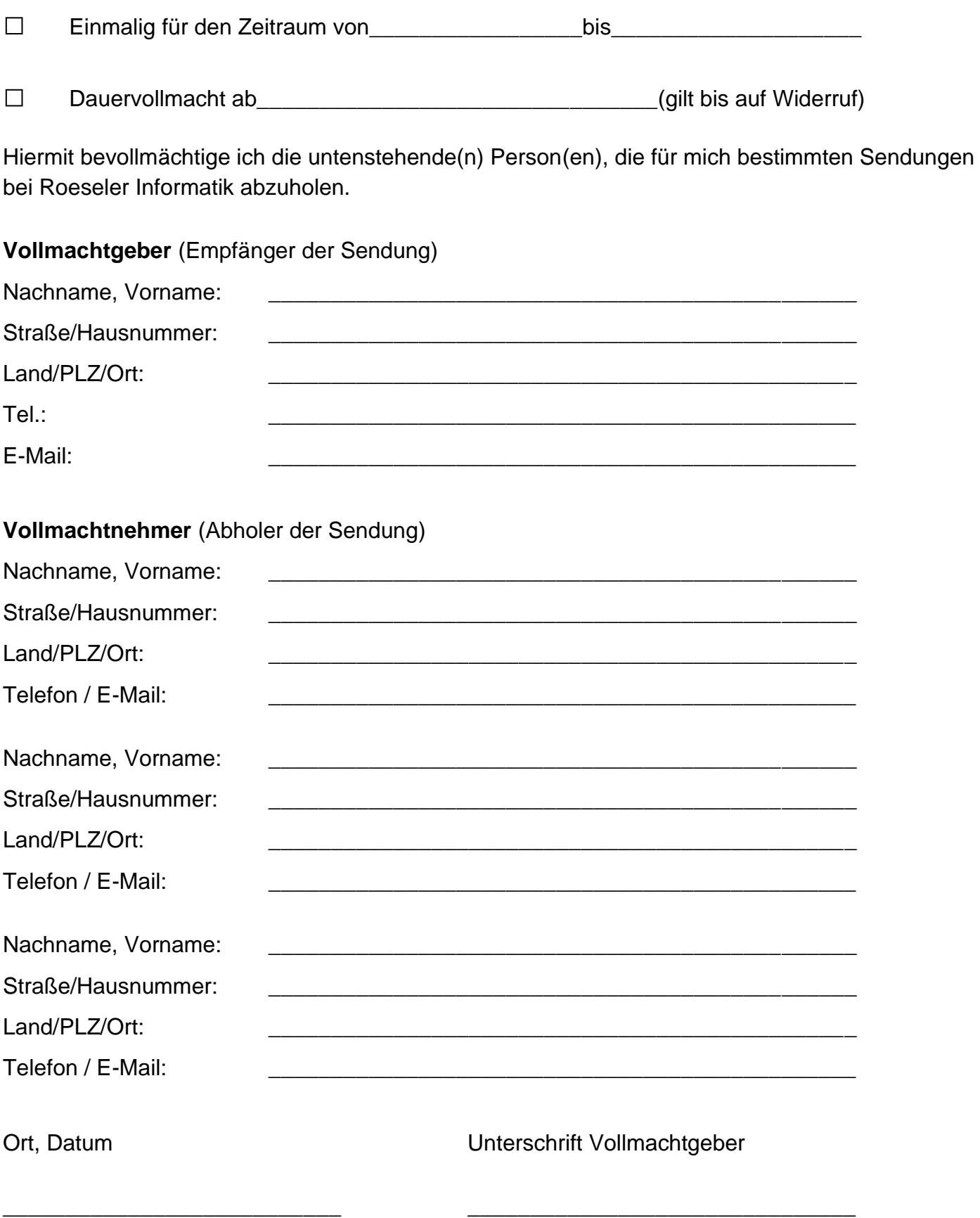